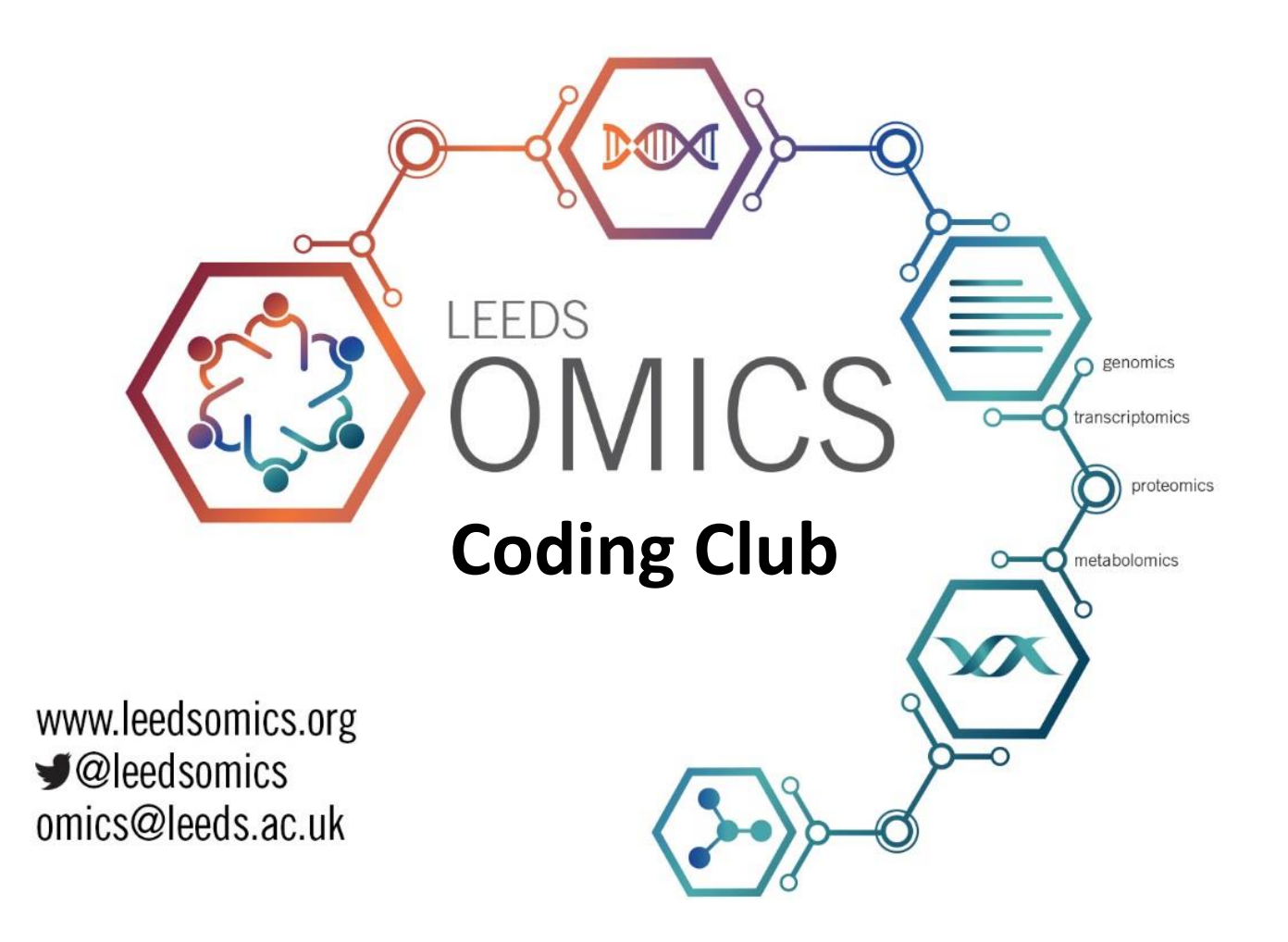

## **Dealing with NGS data:** Differential Expression

**Club Moderators:** Elton Vasconcelos, Euan McDonell, Chew Cheng, and Dapeng Wang

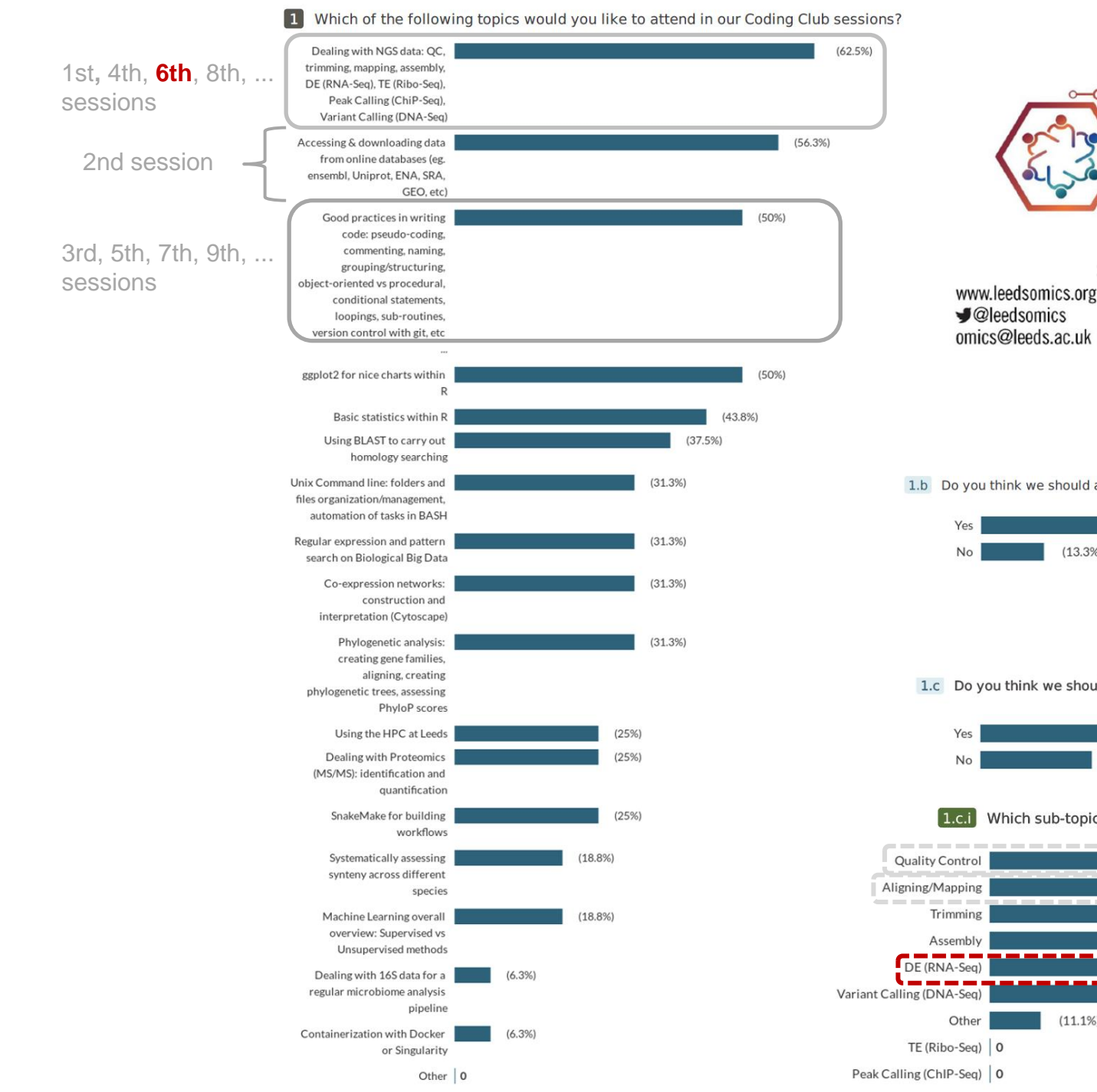

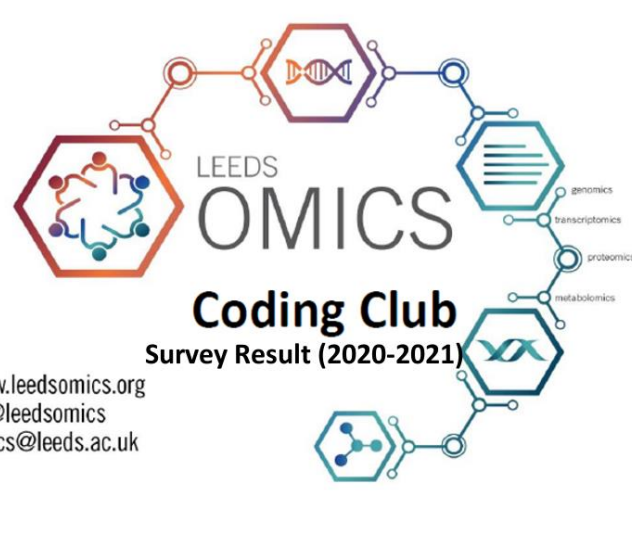

1.b Do you think we should address "Good practices in writing code" topic in more sessions?

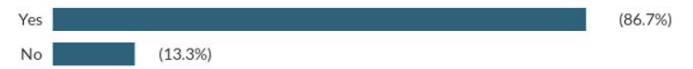

1.c Do you think we should address "Dealing with NGS data" topic in more sessions?

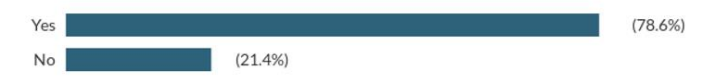

Which sub-topics would be of most interest to you?

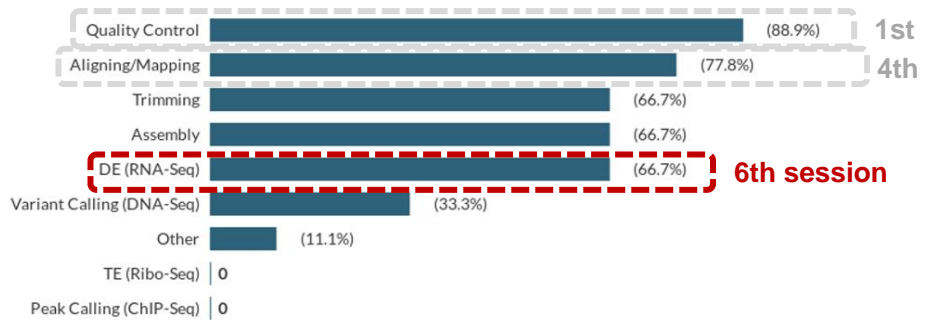

### **Important steps on NGS data analysis workflow**

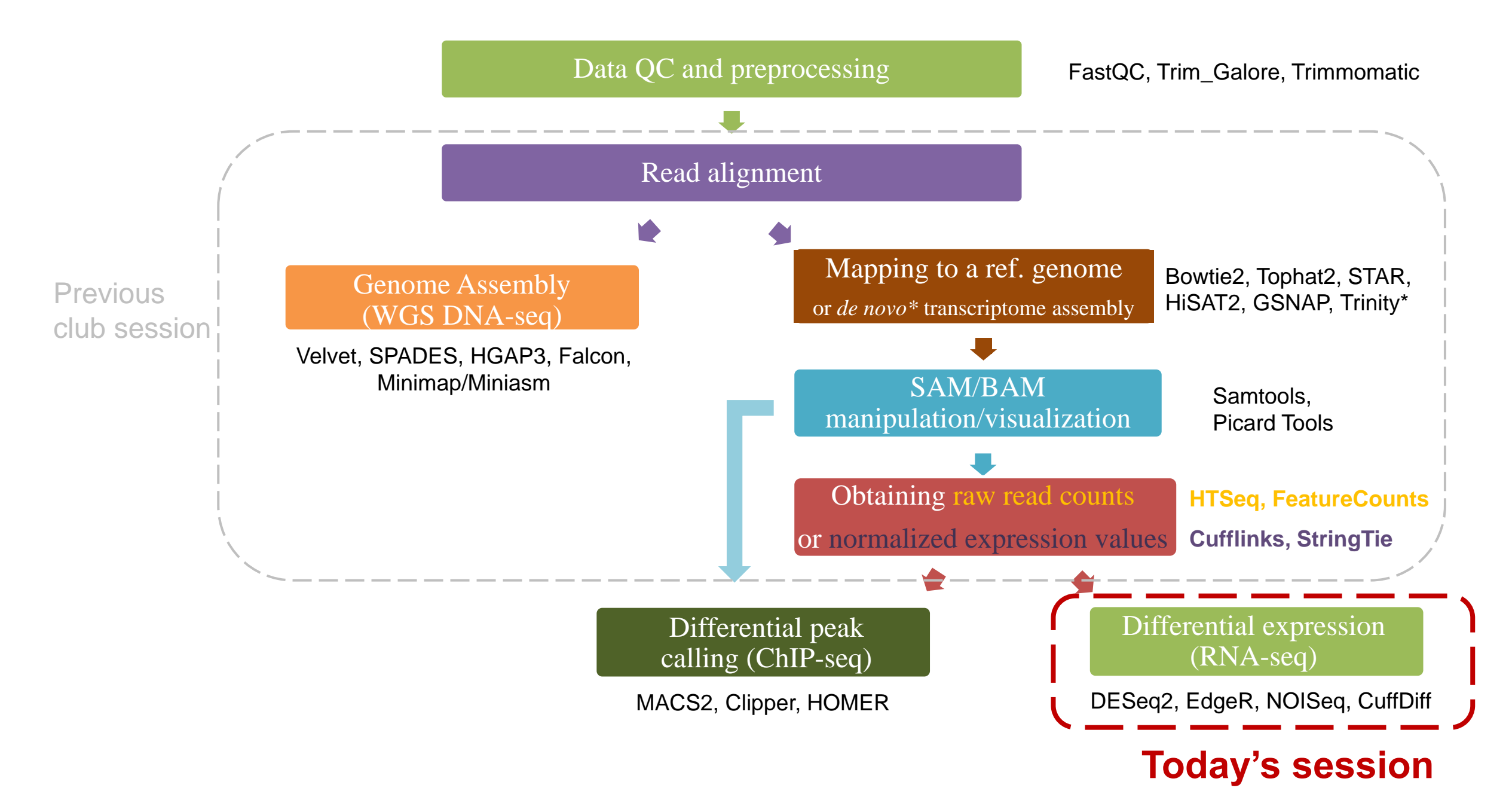

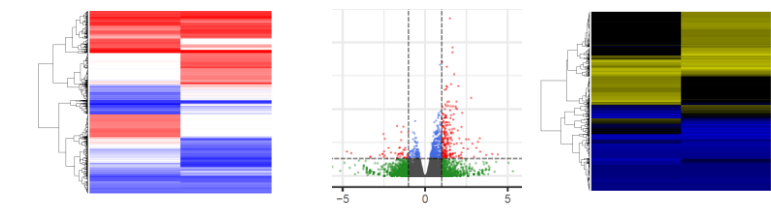

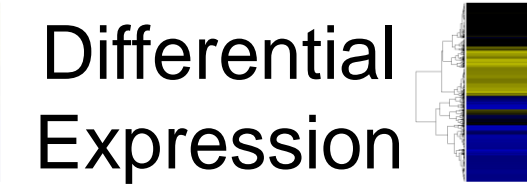

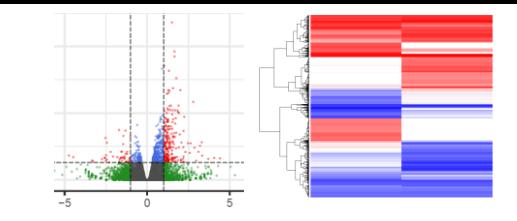

### Software packages for DE analysis

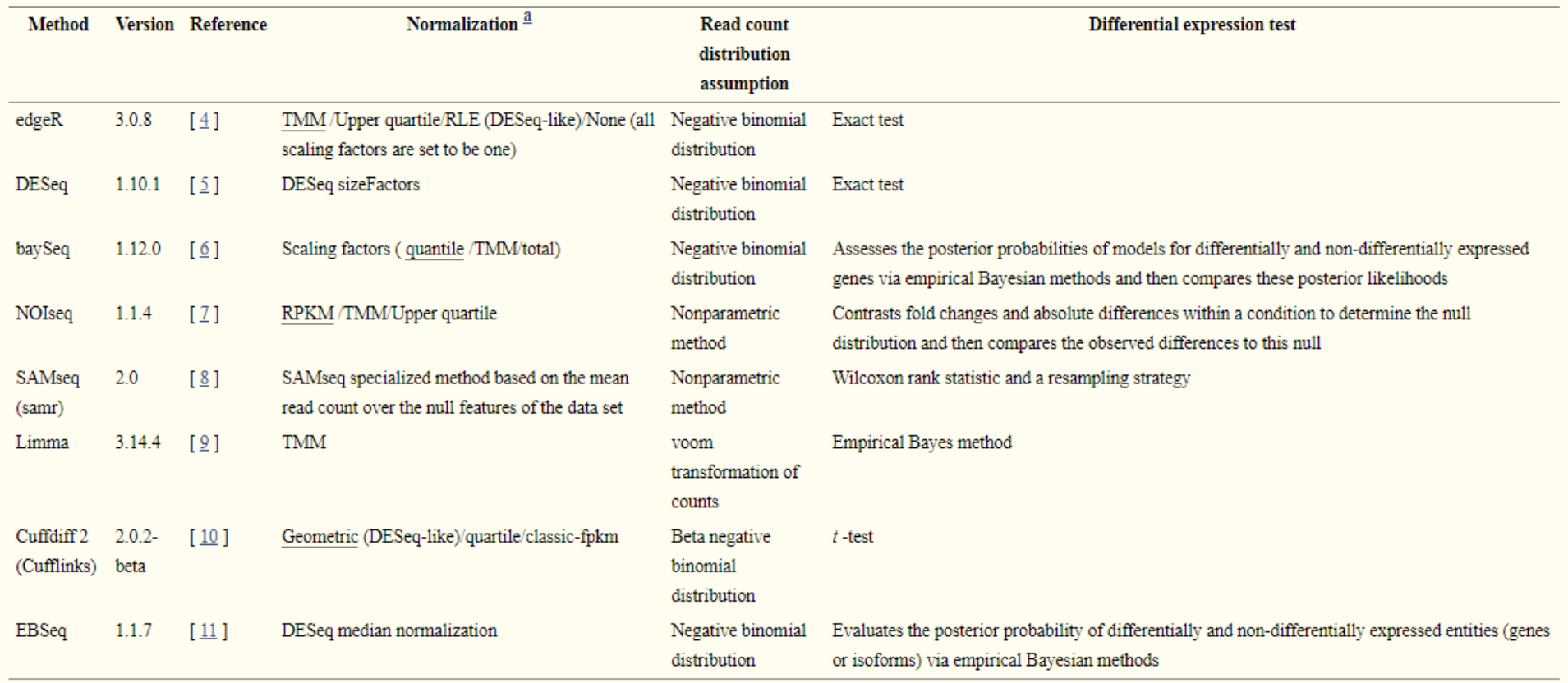

<sup>a</sup> In case of availability of several normalization methods, the default one is underlined.

 $\rightarrow$  Important Output Metrics: Log<sub>2</sub>(FC), p-value and FDR provided in most output files

Laiho & Elo., 2015 – *Brief. Bioinform.*

# **The DESeq2 model**

- Perform an median-based normalization to correct for library size and RNA composition bias. (For each gene, calculate the ratio of read counts for each sample to the geometric mean of all read counts for that gene across all samples. The median of these ratios for a sample, called the "size factor", is used to scale that sample.)
- Use shrinkage estimation for dispersions and fold changes because small numbers of replicates make it impossible to estimate within-group variance reliably.
- Fit negative binomial generalized linear models for each gene and uses the Wald test for significance testing.
- Detect automatically removes these genes with low counts from a alysis.

## **Prepare the data for DESeq2 analysis**

## countData: a matrix of non-negative integers

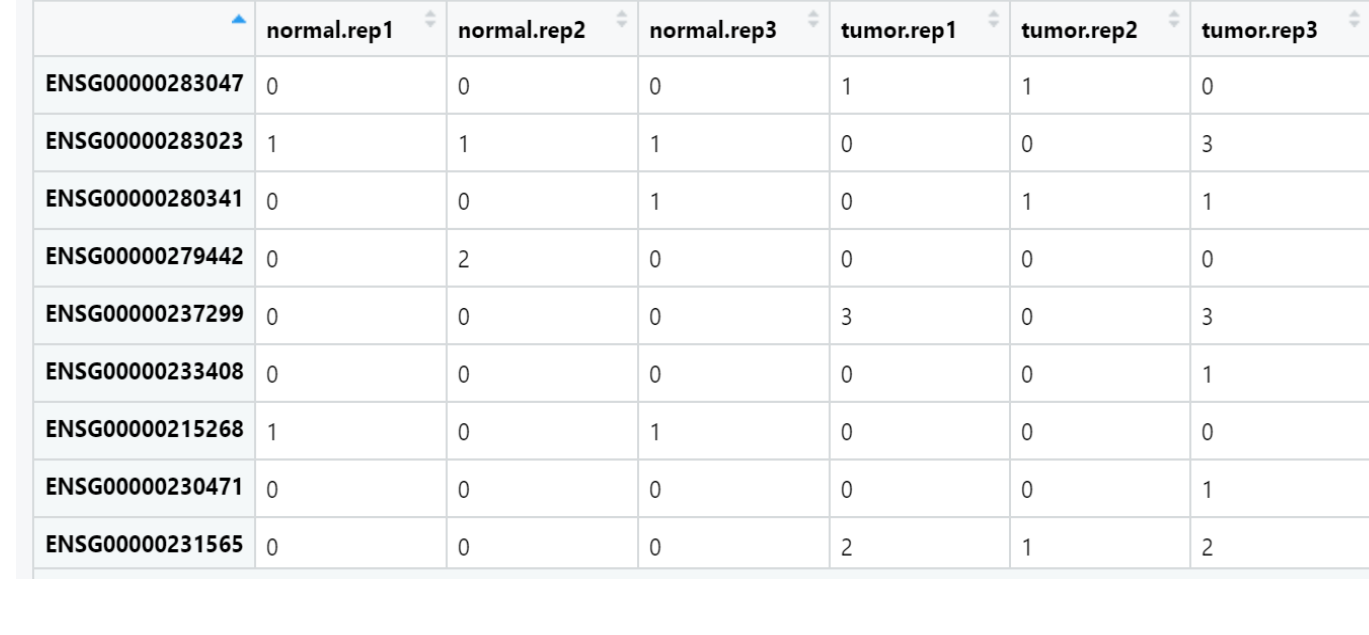

colData: a DataFrame with at least a single column. Rows of colData correspond to columns of countData.

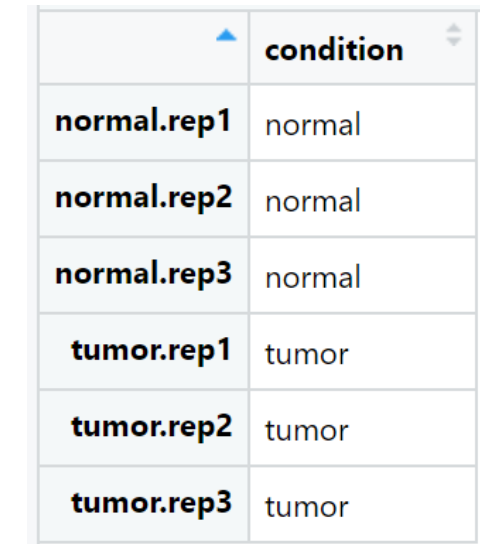

design: a formula expressing the variables which will be used in modelling.

# **The main three steps of running DESeq2**

Create a DESeqDataSet object from input. Please note that the colnames of countData must be identical to the rownames of colData.

dds <- DESeqDataSetFromMatrix(countData = count.data.keep,  $colData = coldata, design = ~condition)$ 

Perform the differential expression analysis.

- dds <- DESeq(dds, fitType = "local")
- Extract a results table.

res <- results(dds)

# Bring your issues on!